### Partager ses découvertes littéraires à distance

Une activité Moodle pour présenter à distance les livres qu'on a aimés à ses camarades.

# Intérêt de l'activité :

- permettre aux élèves de continuer à partager leurs lectures à distance (et aussi garder une trace de des présentations orales),
- diffuser les *avis de lecteur* à tous les élèves d'un niveau ou d'un établissement,
- renforcer l'implication de l'élève pour une meilleure appropriation des oeuvres,
- écrire pour être lu.

## Description de l'activité :

• PREMIÈRE ÉTAPE : QU'EST-CE Q'UN AVIS DE LECTEUR ?

Diaporama interactif pour présenter les étapes attendues d'un avis de lecteur. Extraits du diaporama niveau 6ème :

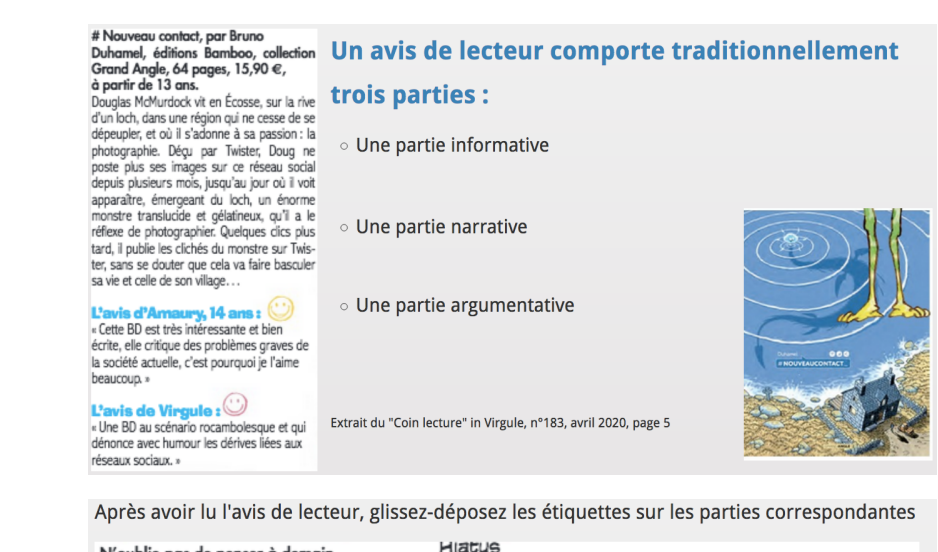

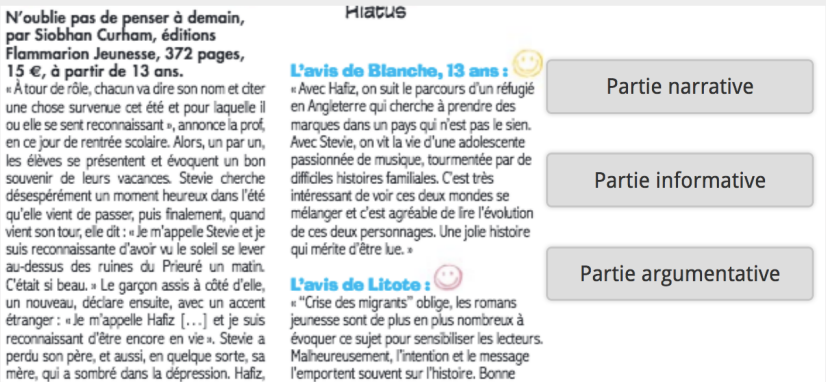

### • DEUXIÈME ÉTAPE : RÉDACTION

- Guide de rédaction pour vérifier que les étapes sont respectées.
- Éventuellement ajout d'image (dessin, couverture du livre,…), de son (lecture d'un extrait du livre ou avis entier enregistré)

# Avis de lecteur : guide

 $\alpha$ s.

Votre avis de lecteur comportera trois parties : voici un guide pour vous aider à vérifier que vous avez bien respecté toutes les étapes

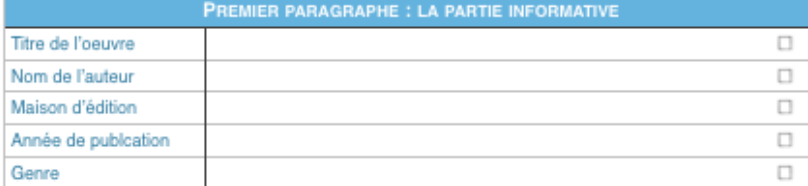

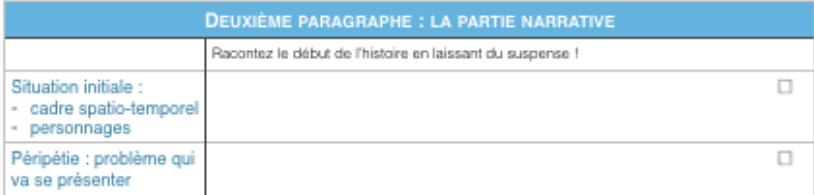

TROISIÈME PARAGRAPHE : LA PARTIE ARGUMENTATIVE

Donnez votre avis en le justifiant.

Vous pouvez évoquer l'intérêt qu'il y a à lire le livre : pour son aspect documentaire, pour l'évasion qu'il<br>procure au lecteur, pour la réflexion qu'il permet, pour les émotions qu'il suscite, les souvenirs, les témoignages ..

J'ai apprécié ce roman parce que... J'ai aimé ce livre pour ses ... Ce livre m'a plu car ... Ce livre m'a touché Ce livre m'a fait ressentir... Ce livre m'a permis de découvrir...

Quels sentiments avez-vous éprouvés ? Qu'avez-vous pensé des personnages ? Avez-vous appris quelque chose sur vous ? sur un sujet traité par le livre ? Le livre vous a-t-il fait vous poser des questions? Qu'avez-vous pensé de l'atmosphère du livre ?

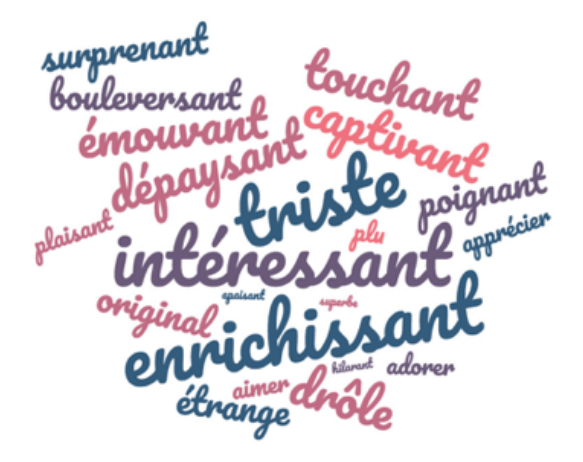

#### • TROISIÈME ÉTAPE : MISE EN LIGNE

 La base de données permet de recueillir les avis de lecteurs et de les mettre à disposition de tous.

On peut activer les commentaires ou non (commentaire du professeur pour l'amélioration de la fiche, appréciations des camarades, questions « Le livre est-il disponible au CDI? »…)

Complétez la fiche suivante en respectant les catégories traditionnelles d'un avis de lecteur : partie informative, partie narrative, partie argumentative. Aidez-vous des documents de la section "Écrire un avis de lecteur" !

Pour votre confort de rédaction, cliquez sur pour accéder aux outils de mise en page, puis a pour passer en plein écran.

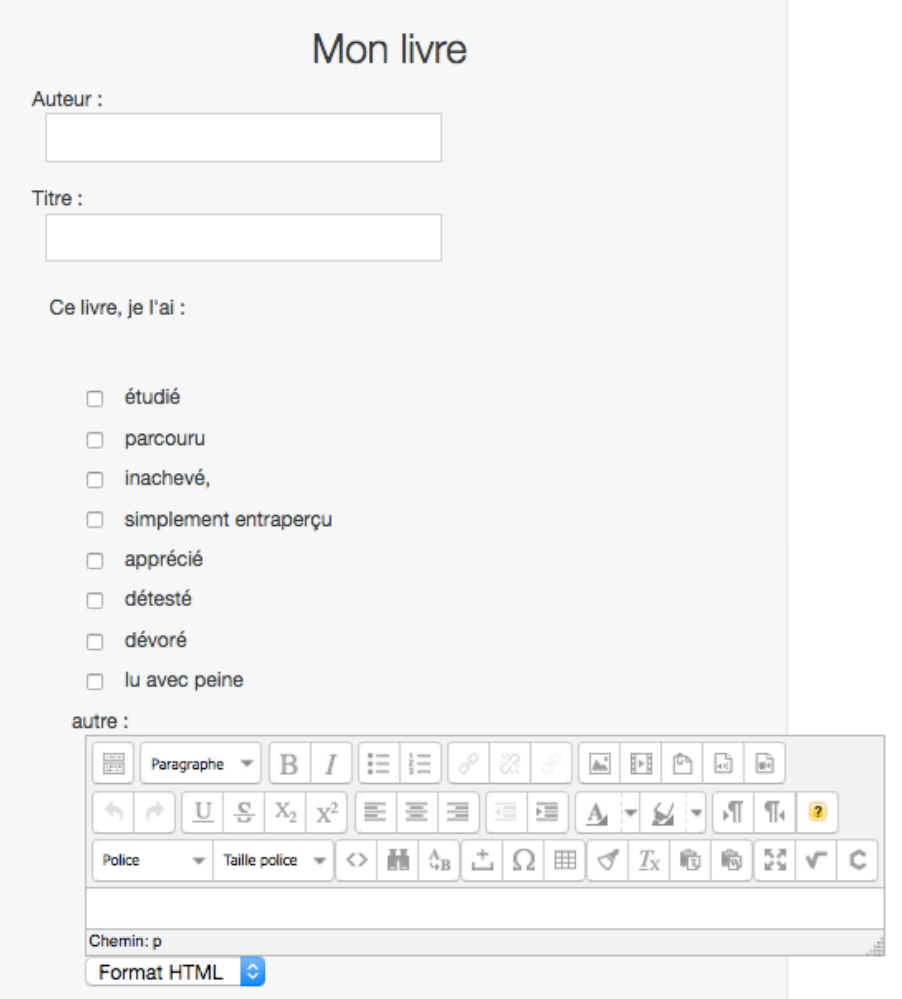

- POINTS DE LANGUE QUI PEUVENT ÊTRE LIÉS À L'ACTIVITÉ AU COLLÈGE :
	- l'orthographe du participe passé
		- les adverbes
		- le vocabulaire des sentiments